## **Créer des dossiers dans SOGO.**

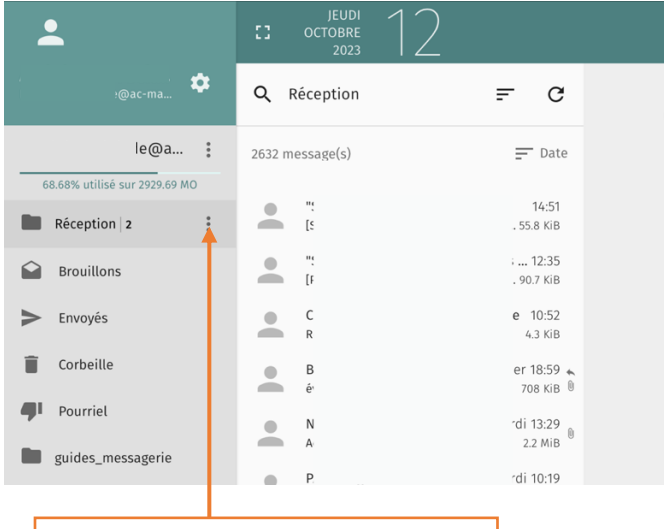

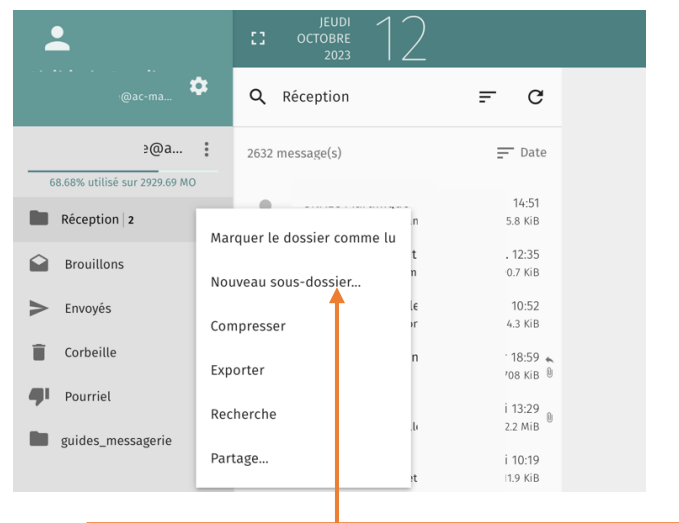

![](_page_0_Picture_4.jpeg)

![](_page_0_Picture_5.jpeg)

![](_page_0_Picture_6.jpeg)

![](_page_1_Figure_0.jpeg)

## **Maintenant, je peux ajouter des mails dans le(s) nouveau(x) dossier(s)**

![](_page_1_Picture_127.jpeg)

![](_page_1_Figure_3.jpeg)